# **BAB III METODE PENELITIAN**

# **3.1 Desain Penelitian**

Penelitian ini dilaksanakan untuk mendapatkan data yang menunjukkan gambaran mengenai persepsi komunitas sekolah tentang *library apps* dan pemberdayaan perpustakaan. Metode yang dipilih dalam penelitian ini adalah deskriptif dengan pendekatan kuantitatif. Dimana dalam penelitian ini objek yang diteliti digambarkan secara sistematis dan data dikumpulkan dengan menggunakan instrumen penelitian. Menurut Ali (2014, hal. 42) "riset deskriptif mendeskripsikan keberadaan fenomena berdasarkan data empiris sebagai jawaban terhadap masalah yang saat riset dilakukan sedang dihadapi dalam dunia pendidikan".

Pendekatan penelitian yang digunakan pada penelitian ini yaitu pendekatan kuantitatif yang didasarkan pada data penelitian yang berbentuk angka dan untuk analisisnya menggunakan statistik. Menurut Sugiyono (2011, hal. 8) pendekatan kuantitatif adalah "penelitian yang digunakan untuk populasi atau sampel tertentu, pengumpulan data menggunakan instrumen penelitian, analisis data bersifat kuantitatif atau statistik.

Tujuan dalam penelitian ini yaitu peneliti ingin mengetahui atau mengukur persepsi komunitas sekolah tentang *library apps* terhadap pemberdayaan perpustakaan. Variabel penelitian yang akan dikaji dalam penelitian ini dibagi menjadi dua variabel utama, yaitu variabel bebas (X) yang terdiri dari satu variabel, yaitu persepsi komunitas sekolah tentang *library apps*. Sedangkan variabel terikat (Y) terdiri dari satu variabel, yaitu pemberdayaan perpustakaan.

Desain penelitian dalam penelitian ini semuanya berawal dari masalah yang bersifat kuantitatif dengan membatasi masalah yang ada pada rumusan masalah. rumusan masalah yang terdapat pada penelitian ini dinyatakan dalam kalimat pertanyaan, selanjutnya peneliti menggunakan teori-teori untuk menjawabnya.

Penentuan desain penelitian sangat bergantung pada tujuan penelitian itu sendiri. Menurut Sugiyono (2012, hal. 14) "… desain penelitian itu harus spesifik, jelas, rinci ditentukan secara mantap sejak awal, menjadi pegangan langkah demi langkah." Penelitian ini menggunakan desain penelitian deskriptif agar dapat menjabarkan variabel penelitian yang dihitung berdasarkan angka-angka.

Penelitian ini akan mengkaji dua variabel penelitian, yaitu persepsi komunitas sekolah tentang *library apps* sebagai variabel independen (X) dan pemberdayaan perpustakaan sebagai variabel dependen (Y).

Penelitian ini menggunakan desain kausal. Seperti yang dikemukakan oleh Hasan (dalam Monika, 2013, hal. 39) "desain kausal berguna untuk menganalisis hubungan-hubungan antara satu variabel dengan variabel lainnya atau bagaimana suatu variabel mempengaruhi variabel lainnya." Dari penjelasan di atas maka diketahui bahwa desain penelitian yang digunakan pada penelitian ini adalah desain kausal, yaitu bertujuan untuk mengetahui pengaruh yang ditimbulkan oleh persepsi komunitas sekolah tentang *library apps* (variabel X) terhadap pemberdayaan perpustakaan (variabel Y). desain dari penelitian ini dijelaskan pada Tabel 3.1 di bawah ini:

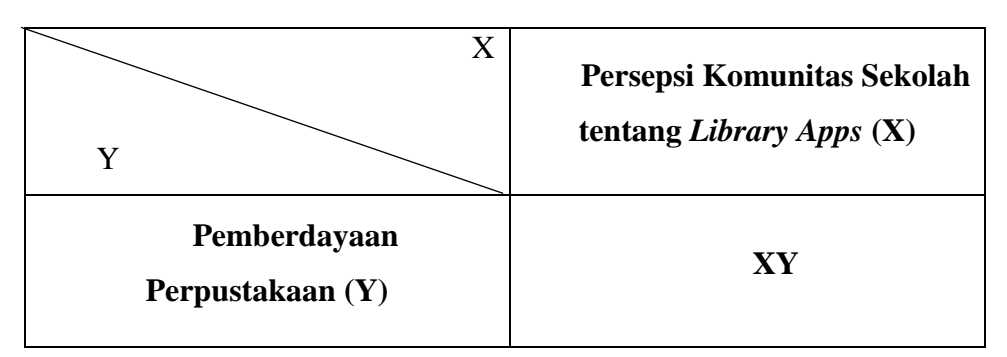

**Tabel 3.1 Desain Penelitian**

Keterangan:

- X : Persepsi Komunitas Sekolah tentang *Library Apps* (Variabel bebas)
- Y : Pemberdayaan Perpustakaan (Variabel terikat)
- XY : Persepsi Komunitas Sekolah tentang *Library Apps* terhadap pemberdayaan perpustakaan.

# **3.2 Partisipan**

Tempat dilakukannya penelitian ini adalah pada salah satu Sekolah Dasar (SD) yang berlokasi di Kota Bandung, yaitu SD Laboratorium Percontohan UPI Bandung, yang beralamat di Jalan Sanjayaguru No. 4 yang berada di dalam Kampus Universitas Pendidikan Indonesia, Kota Bandung, Provinsi Jawa Barat.

### **3.3 Populasi dan Sampel**

#### **3.3.1 Populasi Penelitian**

Populasi dalam penelitian ini adalah komunitas sekolah SD Laboratorium Percontohan UPI Bandung yang terdiri dari Kepala Sekolah, Guru, Staf Tata Usaha, Staf Administrasi, dan Siswa/Siswi. Populasi penelitian menurut Ali (2014, hal. 88-89) adalah:

"Populasi pada dasarnya merupakan sumber data secara keseluruhan. Namun dalam pelaksanaan pengumpulan data kebanyakan riset tidak melibatkan semua unit subjek anggota populasi sebagai sumber data, melainkan hanya mengambil sebagian dari unit subjek itu untuk mewakili keseluruhan populasi atau disebut dengan sampel".

Secara rinci populasi pada penelitian ini dipaparkan dalam tabel 3.2 berikut:

**Tabel 3.2 Jumlah Komunitas Sekolah SD Laboratorium** 

| <b>STATUS</b>     | <b>JUMLAH</b> |
|-------------------|---------------|
| Siswa             | 437           |
| Guru              | 31            |
| Staf Tata Usaha   |               |
| Staf Administrasi | 3             |
| Kepala Sekolah    |               |
| <b>TOTAL</b>      | 473           |

# **Percontohan UPI Bandung**

Sumber: Tata Usaha SD Laboratorium Percontohan UPI Bandung

Komunitas sekolah dipilih karena *library apps* yang tersedia di perpustakaan SD Laboratorium Percontohan UPI Bandung ditujukan untuk seluruh komunitas sekolah sebagai pengguna. Maka dari itu, akan tepat jika komunitas sekolah yang secara sasaran memang pengguna perpustakaan dan *library apps* sebagai partisipan dalam penelitian ini.

#### **3.3.2 Sampel Penelitian**

Prosedur pemilihan sampel (*sampling*) pada penelitian ini adalah *probability sampling.* Teknik pengambil sampel seperti ini adalah untuk dapat memberikan peluang yang sama bagi setiap anggota populasi pada penelitian untuk dipilih menjadi anggota sampel (Sugiyono, 2013, hal. 120).

Sedangkan teknik pengambilan sampel yang digunakan adalah *disproportionate stratified random sampling.* Menurut Sugiyono (Sugiyono, 2013, hal. 121) "Teknik *disproportionate stratified random sampling* digunakan untuk menentukan jumlah sampel, bila populasi berstrata tetapi kurang proporsional".

Untuk memudahkan peneliti dalam menentukan jumlah sampel maka peneliti menentukan presisi sampel sebesar 10%. Sedangkan untuk menghitung jumlah populasi dapat menggunakan rumus dari **Taro Yamane** (Riduwan, 2009, hal. 95) untuk menghitung jumlah sampel yang diperlukan berdasarkan data yang diperoleh dari sekolah.

Rumusnya sebagai berikut:

$$
n = \frac{N}{N (d)^2 + 1}
$$

Keterangan:

 $n = J$ umlah sampel

 $N =$  Jumlah populasi

 $d =$ Level signifikan yang diinginkan

untuk menghitung jumlah sampel pada penelitian ini digunakan perhitungan sebagai berikut:

$$
N = \frac{473}{473 (0,1)^2 + 1} = \frac{473}{473 (0,01) + 1} = \frac{473}{5,73} = 82,54
$$
  
= 83 (dibulatkan)

Berdasarkan hasil perhitungan sampel yang telah dilakukan maka ditetapkan jumlah sampel yang akan digunakan dalam penelitian ini sebanyak **83 orang (responden)** dengan pembagian sebagai pada Tabel 3.3 berikut.

| <b>STATUS</b>     | <b>JUMLAH</b> |
|-------------------|---------------|
| Siswa             | 58            |
| Guru              | 20            |
| Staf Tata Usaha   |               |
| Staf Administrasi | 3             |
| Kepala Sekolah    |               |
| <b>TOTAL</b>      | 83            |

**Tabel 3.3 Pembagian Jumlah Sampel Sesuai Proporsi dari Teknik Pengambilan Sampel**

# **3.4 Instrumen Penelitian**

Menurut Sugiyono (Sugiyono, 2013, hal. 148) "Instrumen penelitian adalah suatu alat yang digunakan untuk mengukur fenomena alam maupun sosial yang diamati". Dalam penelitian ini dipilih angket/kuesioner sebagai alat pengumpul data. Agar dapat mengukur nilai dari suatu variabel yang diukur menggunakan instrumen, diperlukan sebuah skala pengukuran agar instrumen tersebut dapat dijabarkan ke dalam bentuk angka sehingga data yang dihasilkan dalam penelitian dapat lebih akurat. Untuk memenuhi kebutuhan ini, peneliti menggunakan skala *Likert.*

Skala *Likert* digunakan untuk mengukur sikap, pendapat, dan persepsi seseorang atau sekelompok orang tentang fenomena sosial (Sugiyono, 2013, hal. 134). Selain itu, menurut Ali (2014, hal. 267) skala *Likert* merupakan teknik penskalaan yang digunakan juga dalam pengukuran variabel-variabel bukan kognitif lain seperti minat dan kesiapan.

Instrumen penelitian ini menggunakan skala *Likert* yang dibuat dalam bentuk *checklist* untuk menjawab pernyataan-pernyataan yang terdapat dalam instrumen penelitian. Pemilihan bentuk ini dimaksudkan untuk mempermudah penghitungan

hasil penelitian. Penelitian ini menggunakan angket sebagai instrumen dengan pemberian skor sebagai berikut:

| <b>Jawaban</b>            | <b>Skor</b> |
|---------------------------|-------------|
| Sangat Setuju (SS)        |             |
| Setuju $(S)$              |             |
| Tidak Setuju (TS)         | 2           |
| Sangat Tidak Setuju (STS) |             |

**Tabel 3.4 Skor Skala Likert**

Dalam menyusun instrumen penelitian diperlukan kisi-kisi penelitian untuk memudahkan dan agar mendapatkan hasil penelitian yang sesuai serta memperoleh gambaran jelas mengenai variabel yang akan diteliti. Arikunto (2006, hal. 62) menyatakan bahwa:

"Kisi-kisi adalah sebuah tabel yang menunjukkan hubungan antara hal-hal yang disebutkan dalam baris dengan hal-hal yang disebutkan dalam kolom. Kisi-kisi penyusunan instrumen menunjukkan kaitan antara variabel yang diteliti dengan sumber data dari mana data akan diambil, metode yang digunakan dan instrumen yang disusun".

**Tabel 3.5 Angket Persepsi Komunitas Sekolah tentang** *Library Apps* **Terhadap Pemberdayaan Perpustakaan**

| <b>Variabel</b> | <b>Aspek</b>                                   | <b>Indikator</b>          | <b>No. Item</b> |
|-----------------|------------------------------------------------|---------------------------|-----------------|
| <b>Persepsi</b> | 1. Kemudahan                                   | 1. Kemudahan<br>untuk     | 1, 2, 3         |
| Komunitas       | Penggunaan<br>(Perceived Ease<br>of Use (PEOU) | dipahami/dipelajari       |                 |
| <b>Sekolah</b>  |                                                | 2. Kemudahan<br>untuk     |                 |
| tentang Library |                                                | digunakan                 |                 |
| Apps (Variabel  |                                                | 3. Kemudahan<br>untuk     |                 |
| $\mathbf{X}$    |                                                | berinteraksi              |                 |
|                 | 2. Kemanfaatan                                 | kebutuhan<br>1. Menjawab  | 4, 5, 6         |
|                 | (Perceived                                     | informasi                 |                 |
|                 | Use fulness(PU)                                | 2. Meningkatkan efisiensi |                 |

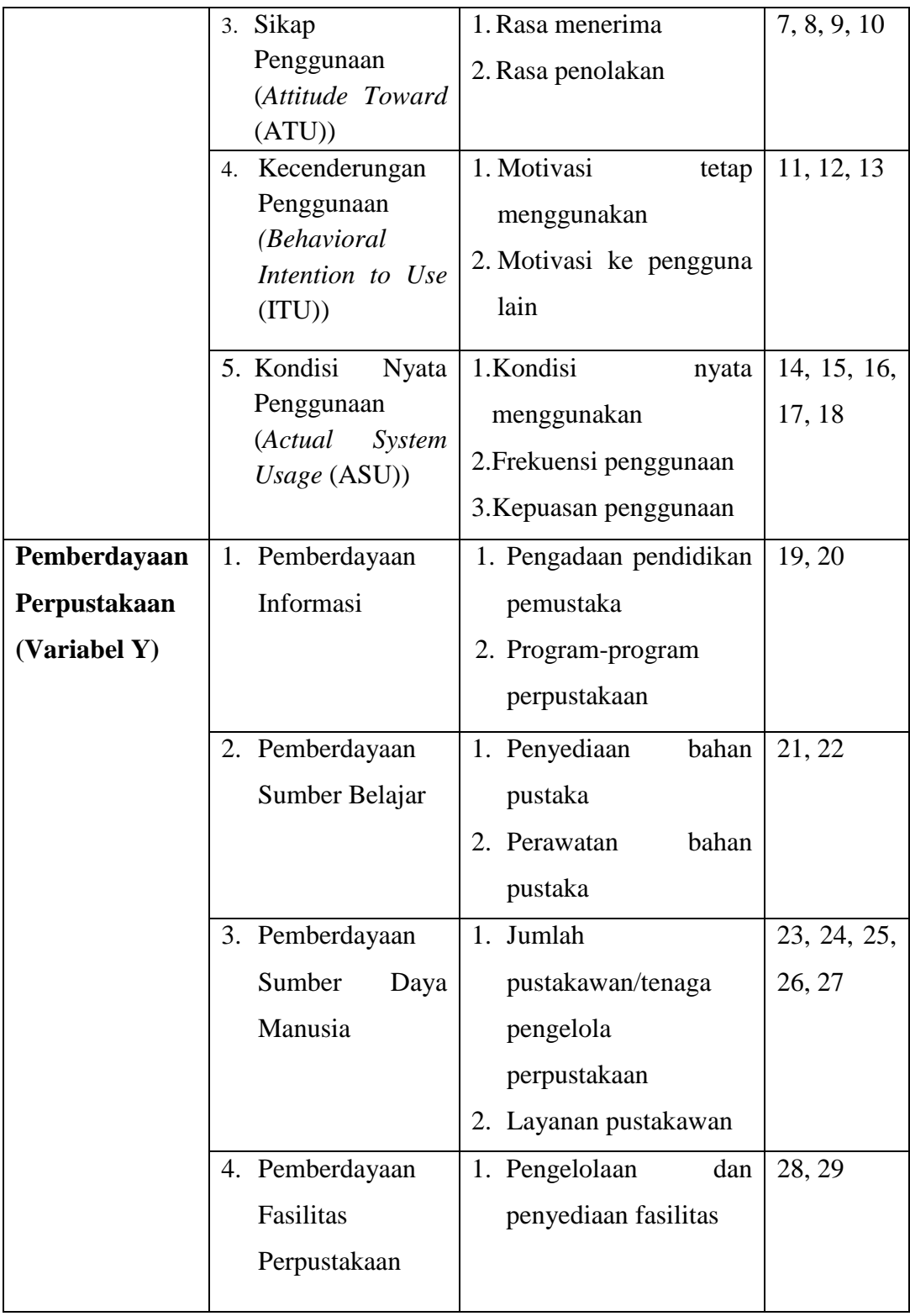

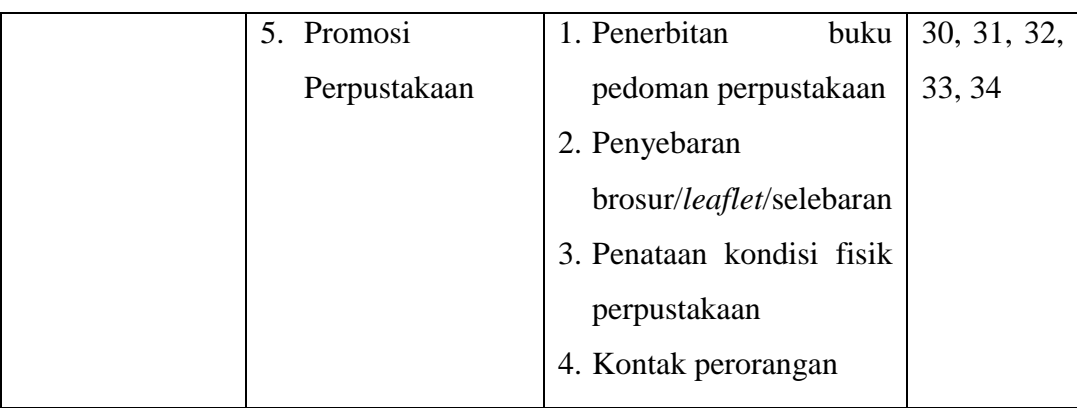

# **3.4.1 Proses Pengembangan Instrumen**

Dalam mengembangkan instrumen penelitian, perlu untuk melalui proses pengembangan penelitian yang terdiri dari uji validitas dan reliabilitas yang digunakan untuk menguji tiap item pernyataan yang tersedia dalam angket yang dibangun oleh peneliti. Ketika item pernyataan telah melalui uji validitas dan reliabilitas sehingga menghasilkan item pernyataan angket yang valid dan reliabel maka selanjutnya item-item pernyataan tersebut dapat digunakan untuk mengumpulkan data. Setelah data pada penelitian terkumpul maka data tersebut dapat diolah dan di deskripsikan. Untuk menguji validitas dan reliabilitas angket, peneliti akan menyebarkan angket kepada responden. Jumlah penyebaran item pada uji coba angket dijabarkan dalam Tabel 3.6 di bawah ini.

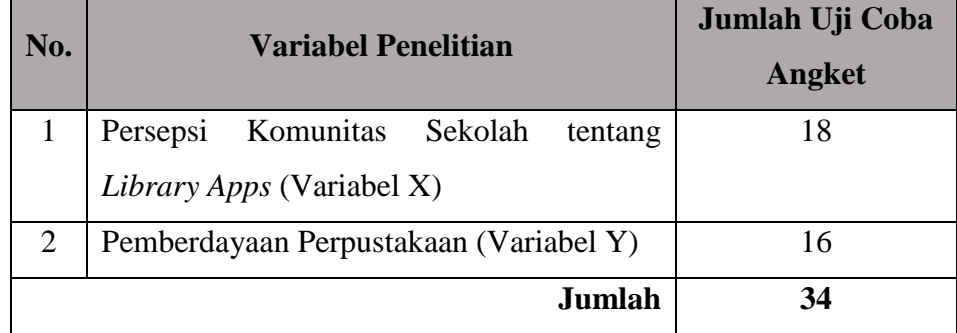

# **Tabel 3.6 Jumlah Uji Coba Angket**

Dari Tabel 3.6 di atas, dapat diketahui bahwa jumlah angket yang akan dilakukan uji coba adalah sebanyak 34 item.

#### **3.4.2 Uji Validitas Instrumen**

Sebuah penelitian memiliki setidaknya dua syarat minimal yang harus dipenuhi dalam instrumen penelitian, salah satunya adalah validitas. Validitas merupakan sebuah ukuran yang menunjukkan tingkat-tingkat kevalidan atau kesahihan suatu instrumen (Arikunto, 2006, hal. 168).

Uji validitas erat kaitannya dengan kesesuaian atau ketepatan suatu alat ukur terhadap konsep yang akan dilakukan pengukuran, sehingga akan menghasilkan alat ukur yang valid untuk melakukan pengukuran. Menurut Sugiyono (2012, hal. 133) "Pengujian validitas tiap butir digunakan analisis item, yaitu mengkorelasikan skor tiap butir dengan skor total yang merupakan jumlah tiap skor butir dengan syarat minimum  $r= 0.3$  maka item pernyataan dikatakan valid dan dapat diukur". Dalam penelitian ini digunakan teknik *Pearson product moment* dengan menggunakan rumus sebagai berikut:

$$
r_{xy} = \frac{n \Sigma xy - (\Sigma x)(\Sigma y)}{\sqrt{(n\Sigma x^2 - (x)^2)(n\Sigma y^2 - (y)^2)}}
$$
  
(Sugiyono, 2014, hal. 228)

Keterangan:

 $r_{xy}$  = korelasi antara variabel x dan y

- $\Sigma x$  = jumlah skor variabel x yang diperoleh dari responden yang telah diuji
- $\Sigma$ y = jumlah skor variabel y yang diperoleh dari responden yang telah diuji

n = jumlah responden

Untuk menguji validitas pada angket yang disebarkan kepada responden peneliti menggunakan program SPSS versi 22. Hasil yang dikeluarkan oleh SPP adalah *corrected item-total correlation* seperti yang terdapat pada pendapat dari Riduwan (dalam Sari, 2015, hal. 61) "untuk melihat tingkat validitas, maka perhatikan angka *corrected item-total correlation* yang merupakan hubungan antara skor item dengan skor total item (nilai r hitung) dibandingkan dengan r tabel atau nilai r hitung > nilai r tabel, maka item tersebut adalah valid."

# **3.4.2.1 Hasil Uji Validitas Instrumen Variabel X**

Uji validitas instrumen dilakukan pada 40 responden. Variabel X pada penelitian ini adalah Persepsi Komunitas Sekolah tentang *Library Apps* yang terdiri dari 18 butir pernyataan. Item-item pernyataan yang dinyatakan valid dan tidak valid dapat dilihat pada Tabel 3.7 berikut ini.

| No.            | <b>Thitung</b> | <b>Ttabel</b> | Keterangan         |
|----------------|----------------|---------------|--------------------|
| $\mathbf{1}$   | 0.638          | 0.312         | Valid              |
| $\overline{2}$ | 0.601          | 0.312         | Valid              |
| 3              | 0.362          | 0.312         | Valid              |
| $\overline{4}$ | 0.758          | 0.312         | Valid              |
| 5              | 0.725          | 0.312         | Valid              |
| 6              | 0.586          | 0.312         | Valid              |
| 7              | 0.708          | 0.312         | Valid              |
| 8              | 0.713          | 0.312         | Valid              |
| 9              | $-0.206$       | 0.312         | <b>Tidak Valid</b> |
| 10             | $-0.235$       | 0.312         | <b>Tidak Valid</b> |
| 11             | 0.640          | 0.312         | Valid              |
| 12             | 0.546          | 0.312         | Valid              |
| 13             | 0.502          | 0.312         | Valid              |
| 14             | 0.749          | 0.312         | Valid              |
| 15             | 0.737          | 0.312         | Valid              |
| 16             | 0.749          | 0.312         | Valid              |
| 17             | 0.592          | 0.312         | Valid              |
| 18             | 0.672          | 0.312         | Valid              |

**Tabel 3.7 Hasil Uji Validitas Instrumen Variabel X (Persepsi Komunitas Sekolah tentang** *Library Apps***)**

Dari data yang terdapat pada Tabel 3.7 di atas, diperoleh data dari 18 item pernyataan pada instrumen variabel X yaitu Persepsi Komunitas Sekolah tentang *Library Apps*, hasilnya adalah 16 item pernyataan dinyatakan valid dan 2 item pernyataan dinyatakan tidak valid, artinya

adalah item pernyataan yang tidak valid akan dilakukan penggantian redaksi. Item pernyataan yang akan diganti redaksinya adalah item pernyataan nomor 9 dan 10. Sedangkan untuk 16 item lainnya dinyatakan valid dan dapat digunakan sebagai alat pengumpul data.

# **3.4.2.2 Hasil Uji Validitas Instrumen Variabel Y**

Uji validitas instrumen dilakukan pada 40 responden. Variabel Y pada penelitian ini adalah Pemberdayaan Perpustakaan yang terdiri dari 16 butir pernyataan. Item-item pernyataan yang dinyatakan valid dan tidak valid dapat dilihat pada Tabel 3.8 sebagai berikut.

| No. | <b>Thitung</b> | <b>Ttabel</b> | <b>Keterangan</b> |
|-----|----------------|---------------|-------------------|
| 19  | 0.645          | 0.312         | Valid             |
| 20  | 0.683          | 0.312         | Valid             |
| 21  | 0.506          | 0.312         | Valid             |
| 22  | 0.475          | 0.312         | Valid             |
| 23  | 0.519          | 0.312         | Valid             |
| 24  | 0.698          | 0.312         | Valid             |
| 25  | 0.680          | 0.312         | Valid             |
| 26  | 0.760          | 0.312         | Valid             |
| 27  | 0.761          | 0.312         | Valid             |
| 28  | 0.470          | 0.312         | Valid             |
| 29  | 0.643          | 0.312         | Valid             |
| 30  | 0.508          | 0.312         | Valid             |
| 31  | 0.480          | 0.312         | Valid             |
| 32  | 0.473          | 0.312         | Valid             |
| 33  | 0.490          | 0.312         | Valid             |
| 34  | 0.635          | 0.312         | Valid             |

**Tabel 3.8 Hasil Uji Validitas Instrumen Variabel Y (Pemberdayaan Perpustakaan)**

Dari data yang didapatkan dari Tabel 3.8 di atas, didapatkan data

dari 16 item pernyataan pada instrumen variabel Y yaitu Pemberdayaan

**Achmad Riyadi Alberto, 2017** *PERSEPSI KOMUNITAS SEKOLAH TENTANG LIBRARY APPS TERHADAP PEMBERDAYAAN PERPUSTAKAAN* Universitas Pendidikan Indonesia **|** repository.upi.edu | perpustakaan.upi.edu

Perpustakaan, hasilnya adalah 16 item pernyataan dinyatakan valid, artinya adalah semua item pernyataan dinyatakan valid dan dapat digunakan sebagai alat pengumpul data.

#### **3.4.3 Uji Reliabilitas Instrumen**

Menurut Arikunto (2010, hal. 87) reliabilitas angket merupakan tingkatan dimana suatu angket dapat dipercaya, dengan kata lain sejauh mana suatu angket dapat dipercaya untuk menghasilkan skor yang tidak berubahubah.

Untuk menentukan nilai reliabilitas angket pada penelitian ini, peneliti menggunakan penentuan berdasarkan koefisien reliabilitas dan untuk menentukan reliabilitas instrumen dalam penelitian ini menggunakan uji *Cronbach's Alpha*. Berikut merupakan rumus *Cronbach's Alpha*:

$$
r = \left[\frac{k}{(k-1)}\right] \left[1 - \frac{\sum \sigma_b^2}{\sigma_t^2}\right]
$$

Keterangan:

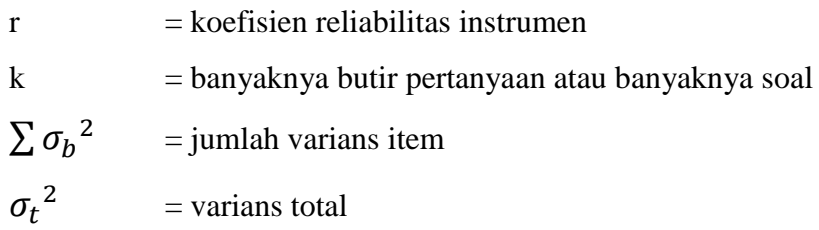

# **3.4.3.1 Hasil Uji Reliabilitas Instrumen Variabel X**

Berdasarkan pada perhitungan data untuk pengujian reliabilitas variabel X (Persepsi Komunitas Sekolah tentang *Library Apps*) dengan menggunakan bantuan *SPSS* versi 22, menghasilkan data seperti pada Tabel 3.9 berikut ini.

# **Tabel 3.9 Hasil Uji Reliabilitas Variabel X**

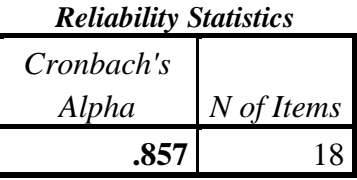

Berdasarkan data di atas dapat diketahui bahwa nilai *Alpha* sebesar 0,857. Sedangkan nilai  $r_{table}$  untuk n = 83 dengan tingkat signifikansi 0,05 adalah 0,213. Berdasarkan hasil tersebut ditarik kesimpulan bahwa *Alpha*=0,857 > rtabel=0,213. Maka dapat dikatakan pernyataan dalam variabel X pada kuesioner yang disebarkan kepada responden dapat dipercaya atau reliabel sebagai alat pengumpul data.

#### **3.4.3.2 Hasil Uji Reliabilitas Instrumen Variabel Y**

Berikut merupakan hasil penghitungan uji reliabilitas variabel Y yaitu Pemberdayaan Perpustakaan dengan bantuan program SPSS versi 22. Hasilnya adalah pada tabel 3.10 berikut ini.

**Tabel 3.10 Hasil Uji Reliabilitas Variabel Y**

| <b>Reliability Statistics</b> |            |
|-------------------------------|------------|
| Cronbach's                    |            |
| Alpha                         | N of Items |
| .864                          | 16         |

Berdasarkan data di atas dapat diketahui bahwa nilai *Alpha* sebesar 0,864. Sedangkan nilai  $r_{table}$  untuk n = 83 dengan tingkat signifikansi 0,05 adalah 0,213. Maka dapat disimpulkan bahwa  $Alpha=0,864 > r_{table}=0,213$ . Berdasarkan hasil perhitungan tersebut maka dapat dikatakan bahwa setiap item pernyataan pada variabel Y dalam kuesioner dinyatakan dapat dipercaya atau reliabel sebagai alat pengumpul data penelitian.

#### **3.5 Prosedur Penelitian**

Tahapan pelaksanaan yang dilakukan dalam penelitian ini adalah:

#### **1. Pembuatan Rancangan Penelitian**

Tahapan pertama, yaitu membuat rancangan penelitian yang terdiri dari menentukan masalah yang jelas terlebih dahulu, melakukan studi pendahuluan, merumuskan masalah, menggunakan teori untuk menjawab permasalahan, merumuskan hipotesis, memilih pendekatan penelitian, menentukan variabel dan sumber data (populasi dan sampel).

#### **2. Pelaksanaan Penelitian**

Tahapan kedua, yaitu dengan menyusun instrumen penelitian yang kemudian di uji tingkat validitas dan reliabilitasnya, setelah itu dilakukan pengumpulan data, menganalisis data yang telah dikumpulkan, dan melakukan penarikan kesimpulan.

#### **3. Pembuatan Laporan Penelitian**

Tahap ketiga, yaitu membuat laporan penelitian dari hasil penelitian sesuai dengan data yang didapatkan. Dalam membuat laporan penelitian ini peneliti menggunakan pedoman karya tulis ilmiah sebagai panduan untuk menyusun laporan penelitian. Laporan penelitian yang dimaksud yaitu berupa Skripsi.

#### **3.6 Analisis Data**

Setelah semua data didapatkan oleh peneliti, langkah selanjutnya yang dilalui oleh peneliti adalah dengan melakukan analisis data. Data yang didapatkan dari lapangan masih bersifat mentah sehingga perlu dilakukan analisis data agar selanjutnya data yang di dapatkan dapat di deskripsikan.

Pada penelitian ini, peneliti menggunakan statistik deskriptif dalam menganalisis data. Menurut Sugiyono (2013, hal. 207) "Statistik deskriptif adalah statistik yang digunakan untuk menganalisis data dengan cara mendeskripsikan atau menggambarkan data yang telah terkumpul sebagaimana adanya tanpa bermaksud membuat kesimpulan yang berlaku untuk umum atau generalisasi".

Analisis data dilakukan dengan tujuan untuk dapat menyederhanakan keseluruhan data yang dikumpulkan, yang selanjutnya disajikan dengan susunan yang sistematis. Setelah semua terpenuhi maka langkah selanjutnya yang dilakukan oleh peneliti adalah mengolah dan menafsirkan data yang telah dikumpulkan

#### **3.6.1 Prosedur Pengolahan Data**

Proses pengolahan data yang dilakukan setelah peneliti memperoleh data hasil pengumpulan data secara keseluruhan, maka tahapan selanjutnya adalah melakukan pengolahan data. Merujuk pada Prasetyo (dalam Saktiani, 2016, hal. 48) pengelolaan data dilakukan dengan:

#### **a. Pengkodean data (***data coding***)**

Pengkodean data adalah suatu proses penyusunan secara sistematis data mentah dari kuesioner dengan ketentuan yang telah ditetapkan dengan menggunakan *Rating Scale*.

#### **b. Pembersihan data (***data cleaning***)**

Pembersihan data yaitu memastikan seluruh data sesuai dengan data yang sebenarnya. Misalnya jenis kelamin hanya terdiri dari dua kode yaitu kode 1 dan kode 2. Namun dalam kode yang dimasukkan tertera kode 4, maka kode ini harus dilihat kembali pada kuesioner.

# **c.** *Tabulating*

*Tabulating* ia proses memasukkan data ke dalam tabel-tabel yang telah ditentukan dan kemudian menghitung data tersebut.

Dari penjelasan di atas, maka dapat diketahui bahwa dalam penelitian ini tahapan analisis data dilakukan dengan cara mengecek dan memberikan nomor kepada responden pada setiap kuesioner yang diberikan, sehingga akan diketahui bahwa pengolahan data terlaksana dengan jumlah yang telah ditetapkan. Setelah proses ini dilalui maka tahap selanjutnya adalah melakukan analisis data.

#### **3.6.2 Teknik Analisis Data**

Untuk melaksanakan analisis data dan pengujian hipotesis yang telah dirumuskan perlu memperhatikan jenis data yang dikumpulkan. Jenis data yang terkumpul dalam penelitian ini adalah jenis data ordinal. Sementara teknik analisis data dalam penelitian ini adalah regresi linier sederhana yang diperlukan jenis data minimal data interval. Maka data ordinal tersebut harus diubah menjadi data interval dengan *Method of Successive Interval* (MSI). Untuk memudahkan dalam proses transformasi data, digunakan *Microsoft Office Excel* dengan aplikasi XLSTAT97. Setelah ditransformasi menjadi data interval, selanjutnya dilakukan analisis uji normalitas.

# **3.6.2.1 Persentase Perolehan Skor**

Persentase perolehan skor digunakan oleh peneliti agar memudahkan dalam proses analisis data yang didapat dari responden, data yang didapatkan kemudian ditabulasikan sesuai dengan jawaban responden ke dalam tabel. Langkah selanjutnya adalah menghitung persentase dari hasil tabulasi data tersebut, kemudian dianalisis. Untuk memudahkan perhitungan tersebut peneliti menggunakan rumus yang dikemukakan oleh *Kountur* (dalam Saktiani, 2016, hal. 50) sebagai berikut :

$$
P = \frac{f}{n}x100\%
$$

Keterangan:

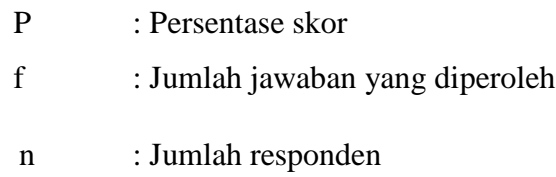

Untuk menafsirkan besarnya persentase yang diperoleh dari hasil tabulasi data pada penelitian ini menggunakan penafsiran dengan kriteria yang dikemukakan oleh Riduwan (2004) seperti yang terdapat pada Tabel 3.11 di bawah ini.

**Tabel 3.11 Interpretasi Persentase**

| <b>Persentase</b> | <b>Klasifikasi</b> |
|-------------------|--------------------|
| 75% - 100%        | Sangat Baik        |
| $50\% - 75\%$     | <b>Baik</b>        |
| $25\% - 50\%$     | Cukup Baik         |
| $1\% - 25\%$      | Kurang Baik        |

Untuk melakukan perhitungan dilakukan langkah-langkah sebagai berikut:

- a. Nilai indeks minimum = Skor minimum X jumlah pernyataan X jumlah responden
- b. Nilai indeks maksimum  $=$  Skor maksimum X jumlah pernyataan X jumlah responden

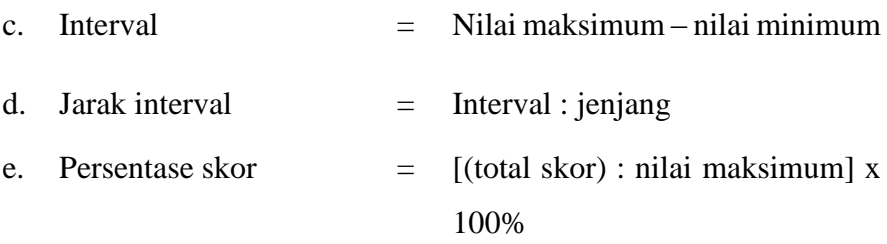

Data yang dihasilkan dari analisis data adalah data yang berjenis interval yang kemudian dikonversikan secara kontinum dengan tujuan untuk dapat menggambarkan tingkat perolehan di lapangan. Hasilnya dapat dilihat pada Grafik 3.1 berikut ini.

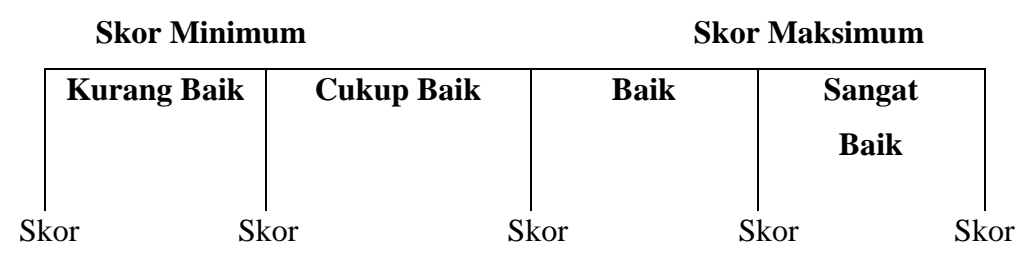

**Grafik 3.1 Hasil Perhitungan Data Berupa Data Interval**

Setelah proses analisis data dengan menggunakan metode deskriptif dengan pendekatan kuantitatif dilakukan, maka tahap selanjutnya adalah melakukan penarikan kesimpulan berdasarkan analisis data.

#### **3.6.2.2 Uji Normalitas**

Tujuan dari dilakukannya pengujian normalitas adalah untuk melihat normal atau tidaknya data yang diperoleh dari hasil penelitian. Dalam penelitian ini, uji normalitas dilakukan dengan bantuan SPSS versi 22 dengan melalui pengujian normalitas *Kolmogorov-Smirnov*, dan apabila hasil yang diperoleh adalah data yang menunjukkan distribusi yang normal, maka analisis data akan dapat dilanjutkan dengan uji linieritas dan hipotesis.

Sedangkan kriteria dalam pengambilan keputusan dari uji normalitas menurut Priatna (dalam Khaira, 2016, hal. 39) adalah jika sig. atau signifikan < 0,05 maka data dinyatakan tidak normal, dan jika .sig atau signifikan > 0,05 maka data dinyatakan normal.

#### **3.6.2.3 Uji Linieritas**

Uji linieritas bertujuan untuk mengetahui apakah terdapat hubungan yang linier atau tidak antara variabel dependen dan variabel independen. Uji linieritas digunakan sebagai prasyarat dalam melakukan analisis korelasi atau analisis regresi linier. Untuk mengetahui ada atau tidaknya hubungan antara dua variabel, peneliti melakukan pengujian linieritas dengan menggunakan program pengolah data *SPSS* versi 22. Hasil yang dilihat dari hasil uji linieritas adalah nilai signifikansi pada *Deviation from Linearity* dalam tabel ANOVA hasil pengujian regresi linier.

Sementara untuk kriteria pengambilan keputusannya adalah sebagai berikut:

- a. Jika nilai *Sig. deviation from linearity* lebih besar dari 0.05, maka terdapat hubungan linier antara variabel independen dengan variabel dependen
- b. Jika nilai *Sig. deviation from linearity* lebih kecil dari 0.05, maka tidak terdapat hubungan linier antara variabel independen dengan variabel dependen

#### **3.6.2.4 Uji Regresi Linier Sederhana**

Pengujian hipotesis pada penelitian ini menggunakan analisis regresi linier sederhana dengan perhitungan rumus sebagai berikut:

 $Y = a + bX$ 

(Sugiyono, 2013, hal. 262)

Keterangan:

Y' = Nilai yang diprediksikan

a = Konstanta atau bila harga  $X = 0$ 

 $b = K$ oefisien Regresi

 $X =$  Nilai variabel independen

Dengan ketentuan sesuai dengan rumus berikut:

$$
a = \frac{\Sigma y + b\Sigma x}{n}
$$

**Achmad Riyadi Alberto, 2017**

*PERSEPSI KOMUNITAS SEKOLAH TENTANG LIBRARY APPS TERHADAP PEMBERDAYAAN PERPUSTAKAAN*

Untuk mengetahui harga b, digunakan rumus sebagai berikut:

$$
b = \frac{n \Sigma xy - (\Sigma x)(\Sigma y)}{n \Sigma x^2 - (\Sigma x^2)}
$$

Nilai a dan b yang telah diperoleh dari perhitungan di atas kemudian dimasukkan dalam persamaan analisis regresi linier sederhana, dengan perhitungan ini maka akan diketahui perubahan yang terjadi pada variabel dependen atau meramalkan variabel dependen berdasarkan dari nilai variabel independen yang telah diketahui sebelumnya. Agar proses perhitungan dapat lebih mudah maka peneliti menggunakan bantuan program *SPSS* versi 22.

# **3.6.2.5 Uji Hipotesis**

Pengujian hipotesis dalam penelitian bermaksud untuk memberi tahu peneliti tentang diterima atau tidaknya hipotesis yang telah dirumuskan. Untuk menguji hipotesis dalam penelitian ini digunakan pengujian keberartian regresi (uji F) dan pengujian koefisien regresi (uji t).

# **3.6.2.5.1 Pengujian Keberartian Regresi (Uji F)**

Setelah melakukan pengujian regresi linier sederhana, langkah selanjutnya yang ditempuh adalah dengan melakukan uji F. Tujuan dari dilakukannya uji F adalah untuk mengetahui keberartian arah regresi (b) yang sebelumnya telah diperoleh dari hasil perhitungan persamaan. Uji F ini menggunakan taraf keberartian yang ditetapkan sebesar 5%, rumus yang digunakan adalah sebagai berikut (Somantri & Muhidin, 2006, hal. 245- 246):

$$
F = \frac{S^2_{Reg}}{S^2_{Res}}
$$

Untuk menentukan nilai uji F digunakan langkahlangkah sebagai berikut:

a. Menghitung jumlah kuadrat regresi  $(JK_{reg(a)})$  dengan rumus:

$$
JK_{reg\ (a)}=\frac{(\sum y)^2}{n}
$$

**Achmad Riyadi Alberto, 2017** *PERSEPSI KOMUNITAS SEKOLAH TENTANG LIBRARY APPS TERHADAP PEMBERDAYAAN PERPUSTAKAAN* Universitas Pendidikan Indonesia **|** repository.upi.edu | perpustakaan.upi.edu

b. Menghitung jumlah kuadrat regresi b | a  $(JK_{reg\;b\;|\;a})$  dengan rumus:

$$
JK_{reg\ (b|a)}=b.\ \left(\sum XY-\frac{\sum X.\sum Y}{n}\right)
$$

c. Menghitung jumlah kuadrat residu  $(JK_{res})$  dengan rumus:

$$
JK_{res} = \sum Y^2 - JK_{reg}(b|a) - JK_{reg}(a)
$$

d. Menghitung rata-rata jumlah kuadrat regresi a  $(RJK_{reg (a)})$ dengan rumus:

$$
RJK_{reg(a)} = JK_{reg(a)}
$$

e. Menghitung rata-rata jumlah kuadrat regresi b | a ( $RJK_{reg(b|a)}$ /  $S^2$ <sub>reg</sub>) dengan rumus:

$$
RJK_{reg(b|a)} = JK_{reg(b|a)}
$$

f. Menghitung rata-rata jumlah kuadrat residu ( $RJK_{res}/S^2_{res}$ ) dengan rumus:

$$
RJK_{res} = \frac{JK_{res}}{n-2}
$$

g. Menghitung F, dengan rumus:

$$
F = \frac{RJK_{reg(b|a)}}{RJK_{res}} = \frac{S_{reg}^2}{S_{res}^2}
$$

Setelah menghitung F, selanjutnya adalah membandingkan dengan Ftabel. Untuk memudahkan dalam proses perhitungan, peneliti menggunakan program *SPSS* versi 22. Jika Fhitung lebih besar dari Ftabel dengan taraf nyata yang ditentukan yaitu 5% atau 0,05, maka dapat disimpulkan bahwa regresinya berarti. Sedangkan jika Fhitung lebih kecil dari Ftabel dengan taraf nyata yang 0,05, maka regresi tersebut tidak berarti.

Kriteria keputusannya adalah sebagai berikut:

- a. H<sup>0</sup> : Regresi tidak berarti.
- b.  $H_1$ : Regresi berarti.

# **3.6.2.5.2 Pengujian Koefisien Regresi (Uji t)**

Pengujian koefisien regresi atau sering disebut sebagai

uji t dilakukan untuk mengetahui kelayakan dari sebuah model

regresi untuk dilakukan pengujian hipotesis. Uji t dilakukan untuk menguji keberartian arah regresi dari pengaruh variabel X (independen) terhadap variabel Y (dependen). Perhitungan uji t ini menggunakan rumus pengujian sebagai berikut:

$$
t = \frac{b}{S_b}
$$

Keterangan:

- b : Koefisien regresi
- $S_b$ : Standar deviasi

Untuk menentukan  $S_b$  digunakan rumus sebagai berikut:

$$
S_b = \sqrt{S_b^2}
$$

Untuk mengetahui  $S_b^2$  digunakan rumus sebagai berikut:

$$
{S_b}^2 = \frac{S_{yx}^2}{\sum X^2 - \frac{(\sum X)^2}{n}}
$$

Untuk mengetahui  $s^2$ <sub>yx</sub> digunakan rumus sebagai berikut:

$$
s_{yx}^2 = \frac{\sum (Y - Y')^2}{(n - 2)}
$$

Dalam pengujian menggunakan uji t ini, taraf kesalahan yang digunakan adalah 5% dengan d $f = (n-k-1)$  dengan kriteria uji:

- a. Jika thitung  $> t_{table}$  maka H<sub>0</sub> ditolak, berarti persepsi komunitas sekolah tentang *library apps* berpengaruh positif terhadap pemberdayaan perpustakaan.
- b. Jika thitung < t<sub>tabel</sub> maka H<sub>0</sub> diterima, berarti persepsi komunitas sekolah tentang *library apps* tidak berpengaruh terhadap pemberdayaan perpustakaan.

Dalam melakukan penarikan kesimpulan dari pengujian hipotesis digunakan program pengolah data *SPSS* versi 22.

Pengujian koefisien determinasi dilakukan ketika koefisien regresi menghasilkan hasil yang signifikan yang bertujuan untuk mengetahui besarnya kontribusi antar variabel dalam penelitian. Untuk mendapatkan koefisien regresi digunakan bantuan SPSS versi 22 dengan rumus sebagai berikut:

$$
D = r_{xy}^2 x 100\%
$$

Keterangan:

D : Koefisien Determinasi

 $r_{xy}^2$ : Kuadrat Koefisien Regresi